# Get the Most out of Your Waveforms

From Non-functional Analysis to Functional Debug via Programs on Waveforms

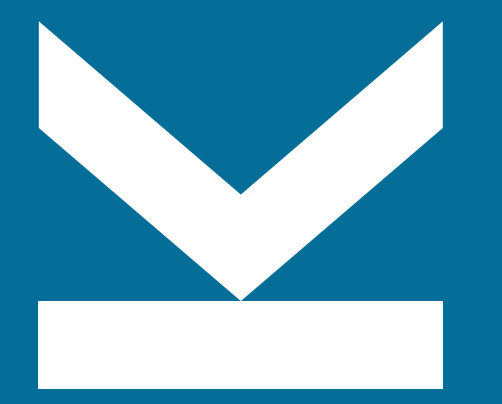

Daniel Große, Lucas Klemmer Institute for Complex Systems (ICS) Web: jku.at/ics wal-lang.org Email: daniel.grosse@jku.at, lucas.klemmer@jku.at

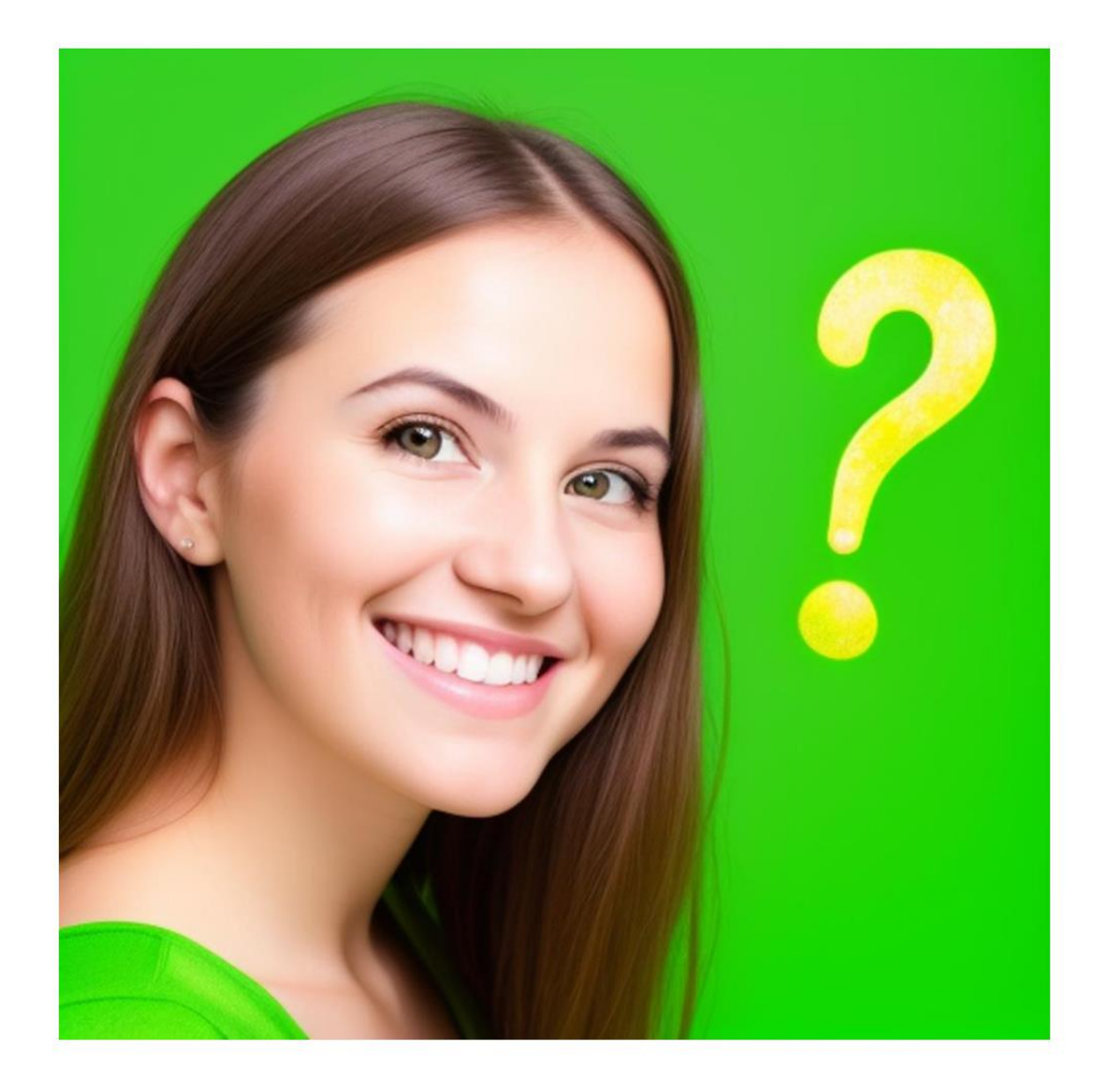

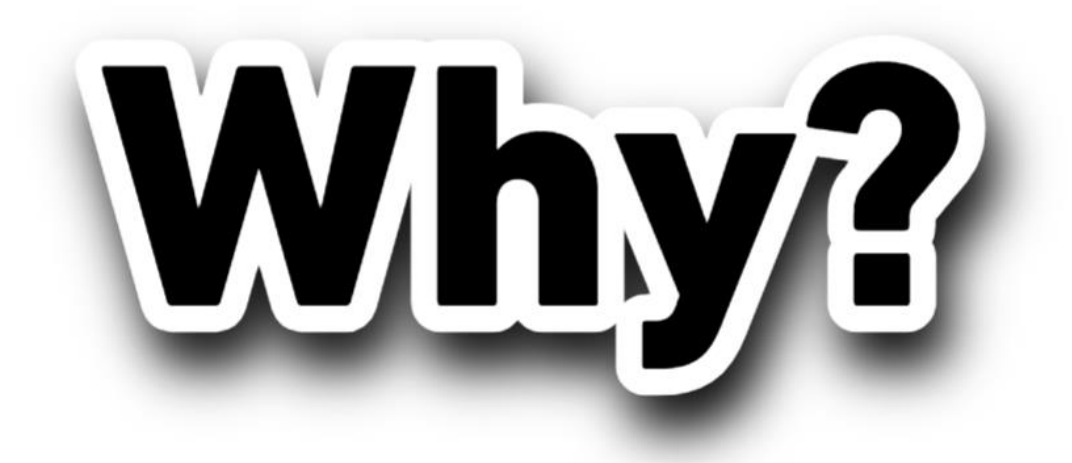

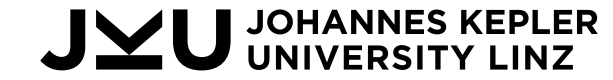

# Get the Most out of Your Waveforms

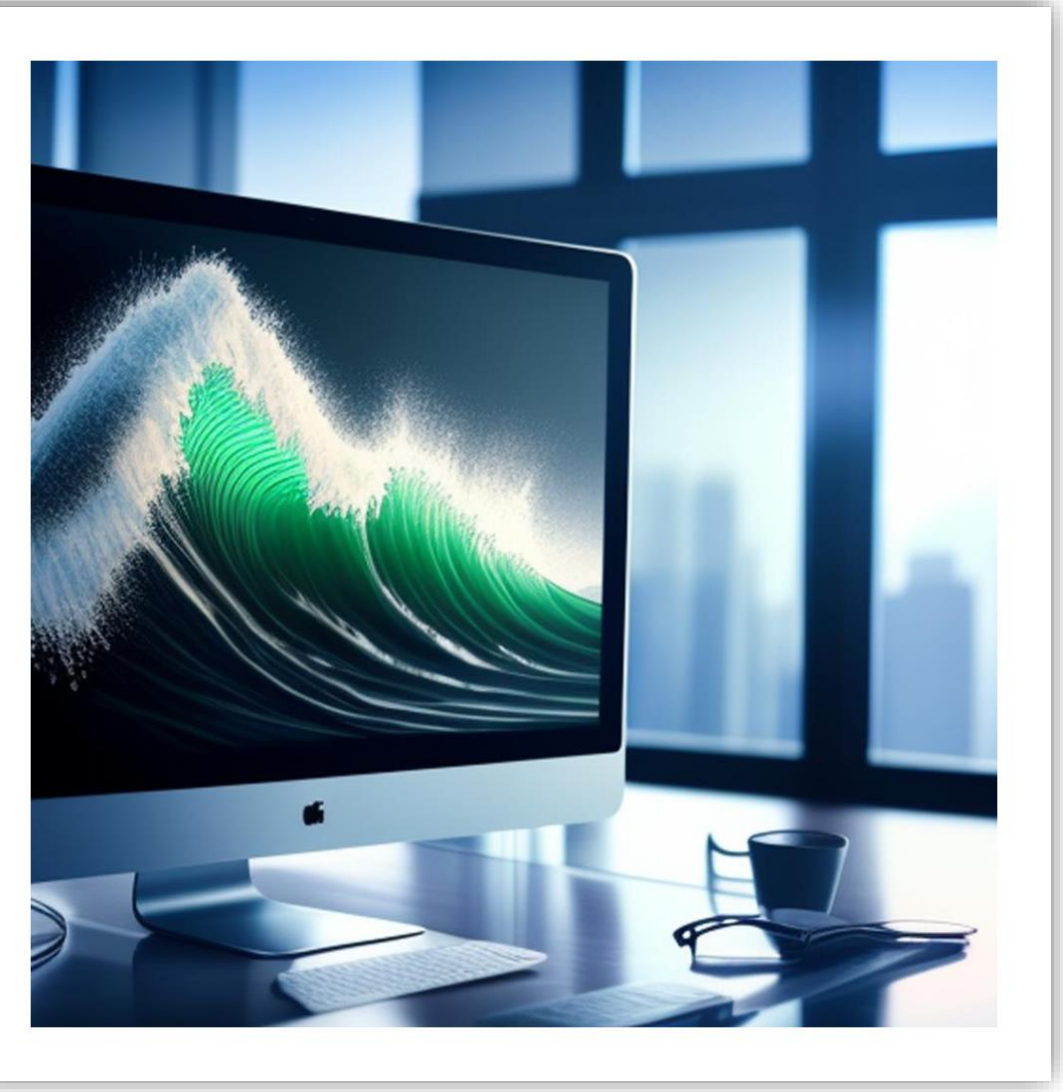

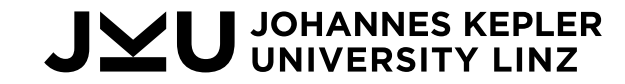

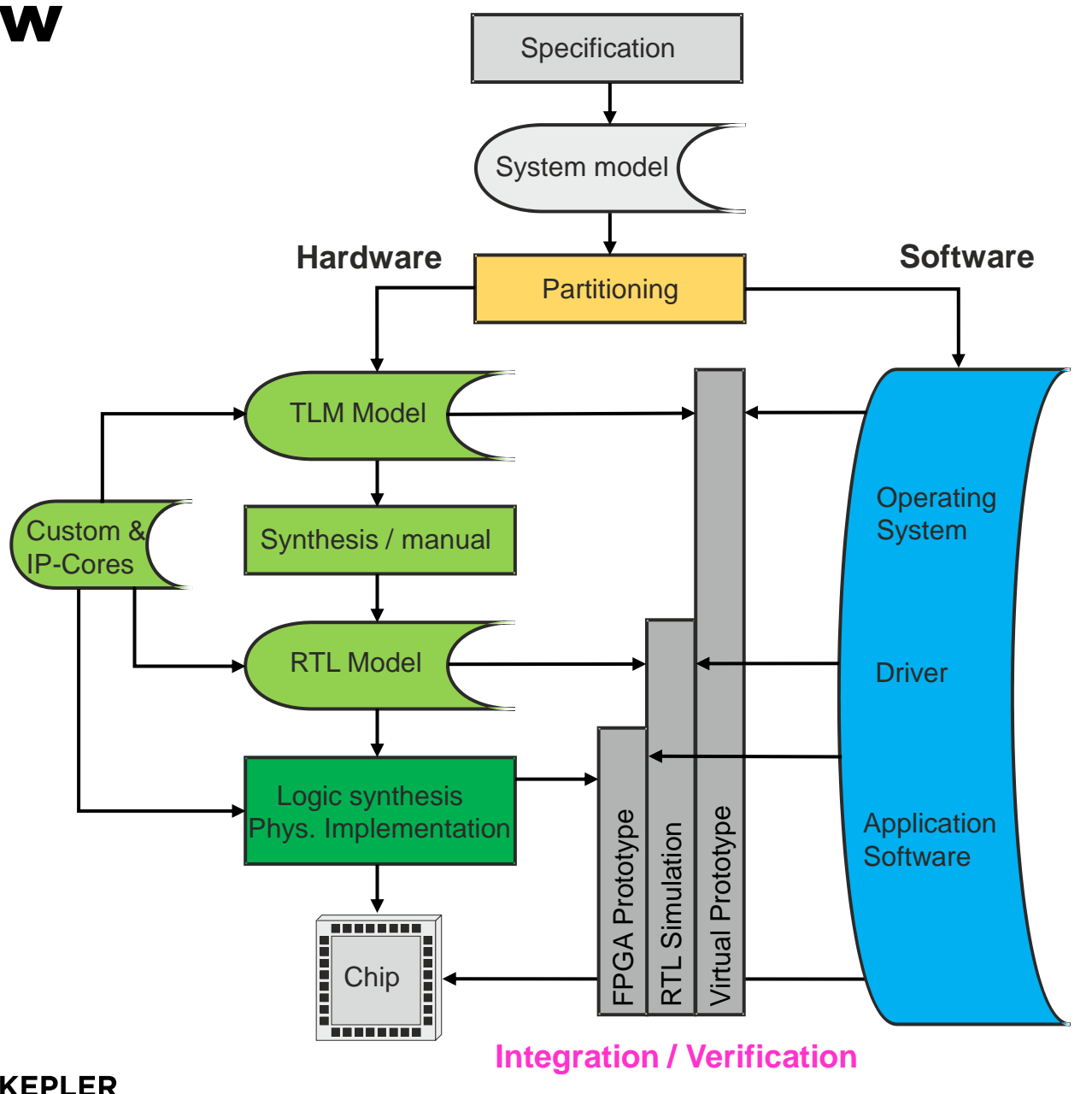

JYU JOHANNES KEPLER

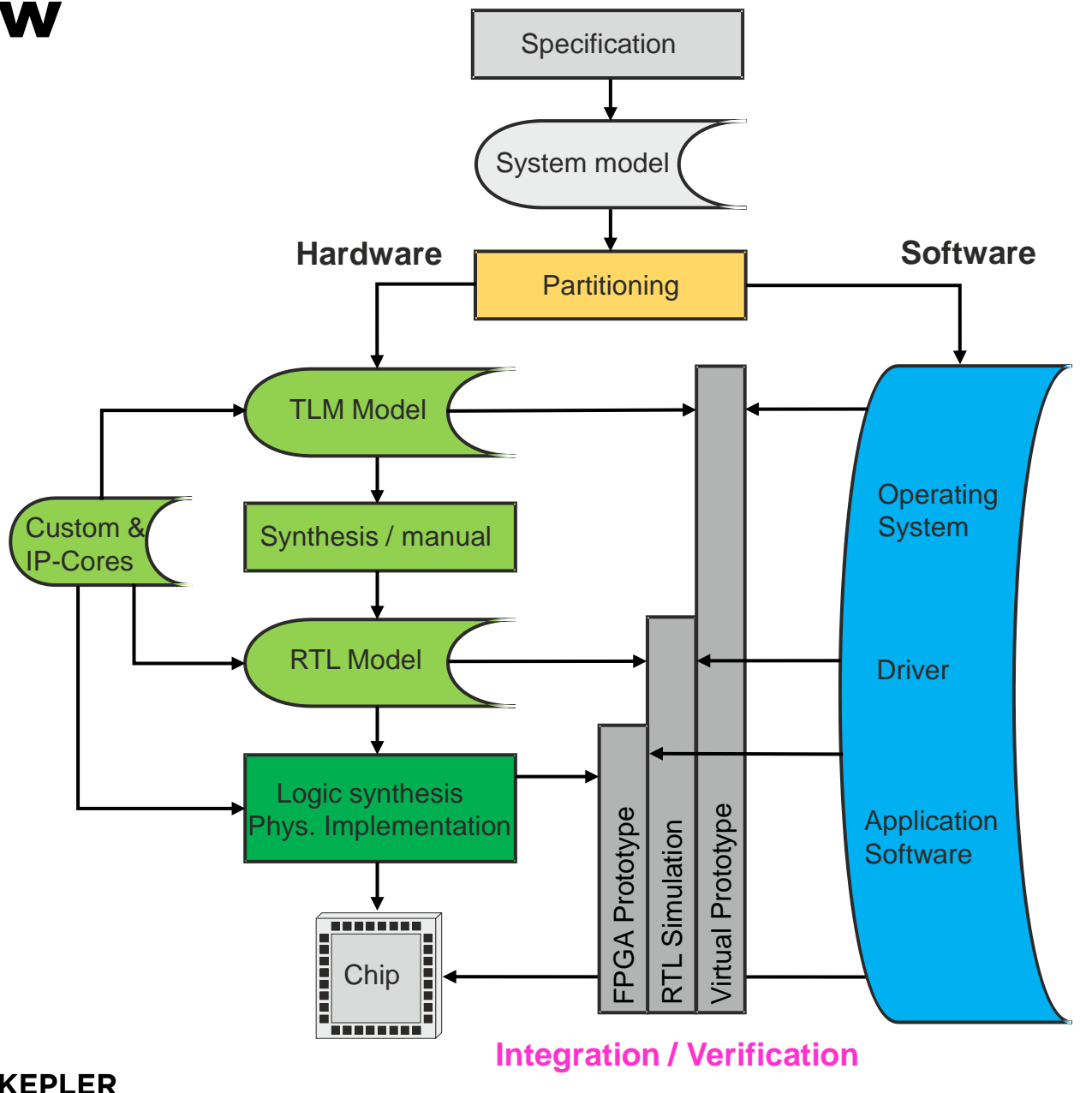

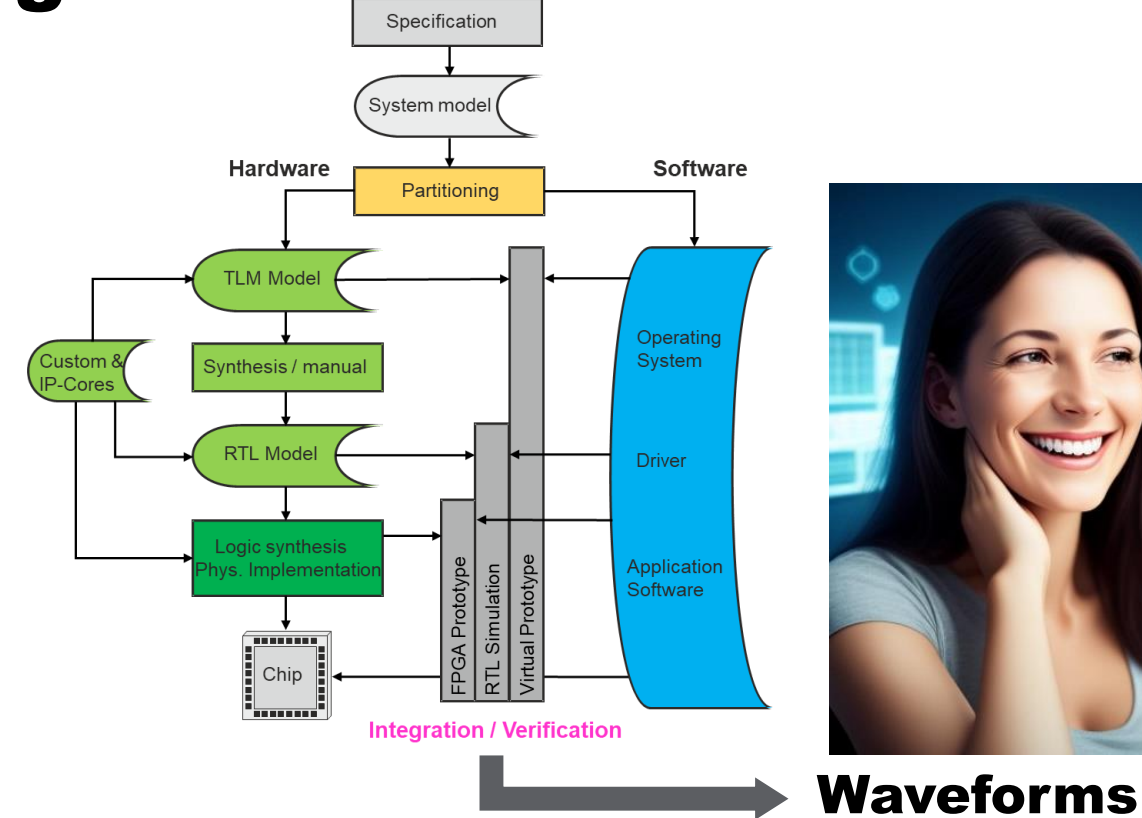

• HW block is alive

 $\bullet$  …

- HW shows expected behavior
- Communication works
- Assembler instructions run
- Performance as expected

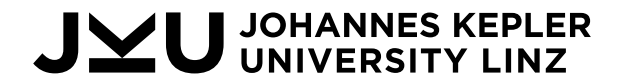

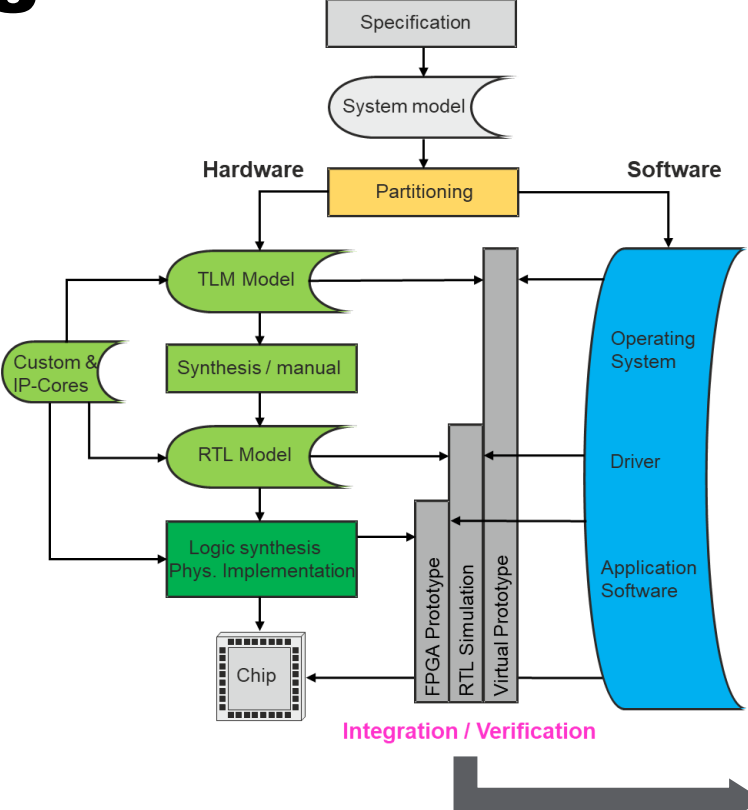

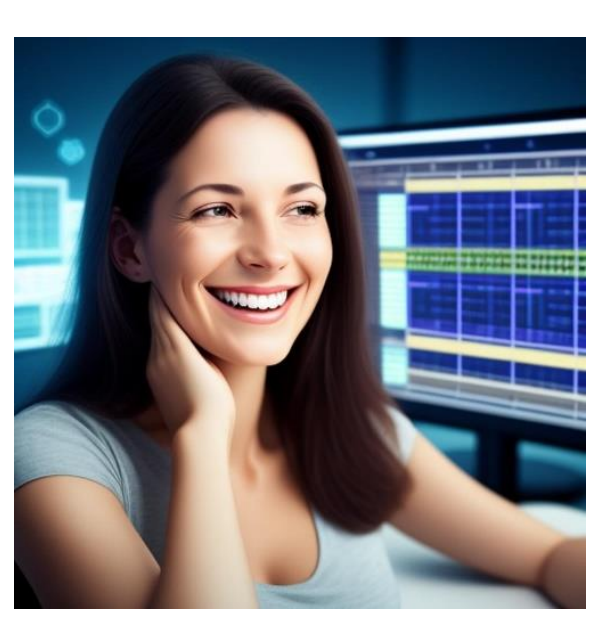

#### Waveforms

• …

- HW block is alive
- HW shows expected behavior
- Communication works
- Assembler instructions run
- Performance as expected

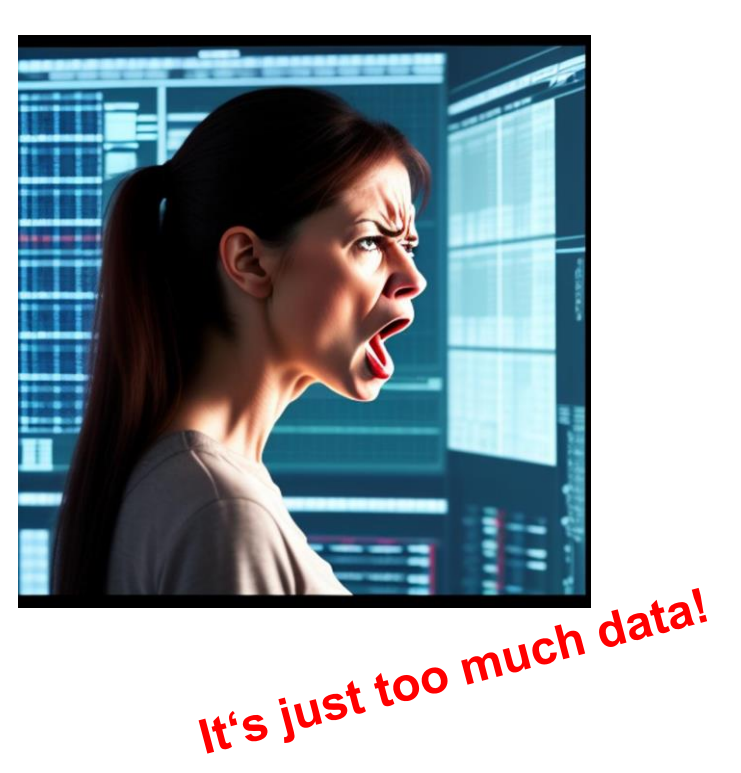

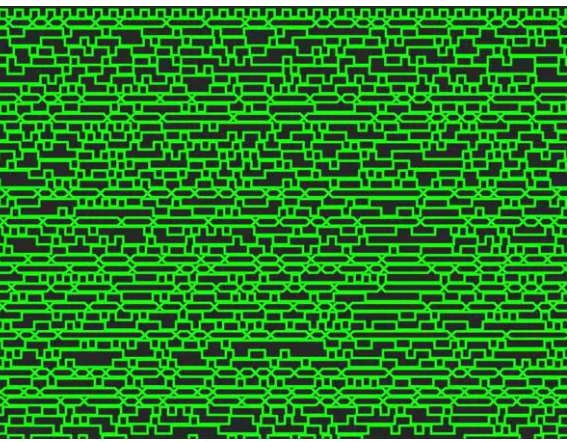

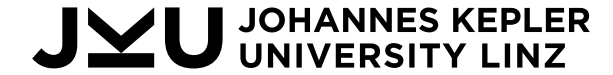

#### … Waveforms

- Waveforms are great!
- A central data format for HW development ◦ Produced by simulators, formal tools, FPGAs, …
- They contain incredible amounts of information ◦ performance, correctness, data/control flow, optimization, …
- However ...
	- 100% manual process
	- Tedious and slow navigation
	- Only small slice of data visible at once
	- Only for "simple" signal relations
	- Analysis not automated

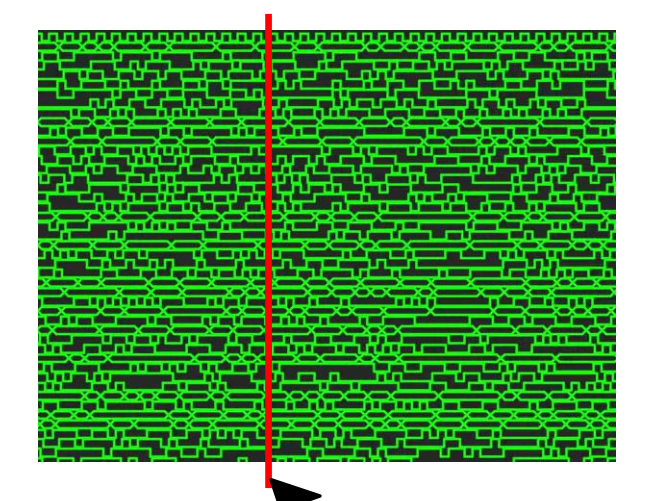

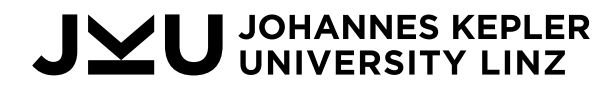

## WAL: Waveform Analysis Language

- WAL is *Domain Specific Language* (DSL) to express HW analysis problems
- Specialized language constructs for HW domain:
	- Waveform signals
	- Time
	- Hierarchy (modules, submodules)
	- Signal relations (bus interfaces)

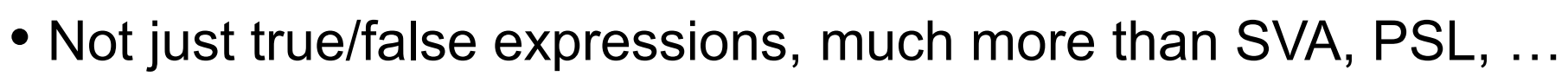

- Full capabilities of scripting languages (functions, external libraries, …)
- Implemented in Python
	- Access to a billion Python packages!

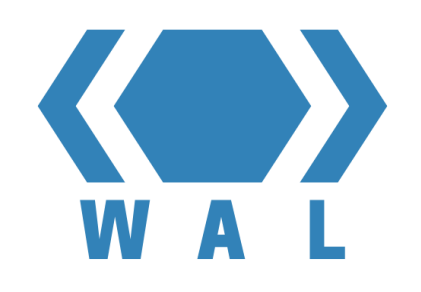

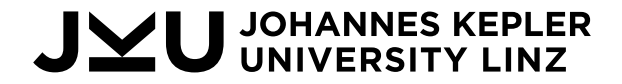

## How to Read WAL Expressions

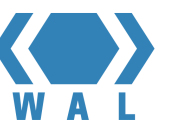

• This is a **number**

 $\circ$  5

- These are also numbers ◦ 0xff, 0b1101
- This is a **symbol** ◦ my\_var
- And these are also symbols ◦ RD-START, top.core1.run
- This is a **string** ◦ "hello, FDL!"

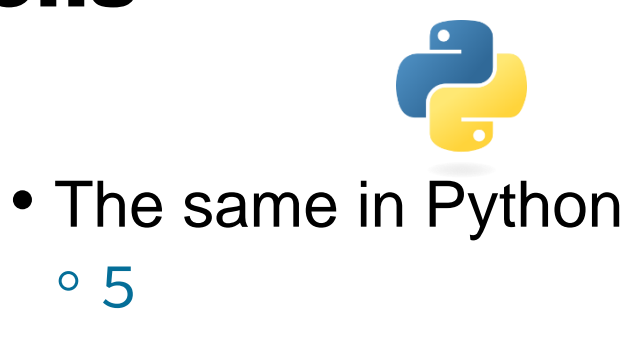

 $\circ$  0xff, 0b1101

◦ my\_var

◦ RD-START, top.core1.run?

◦ "hello, FDL!"

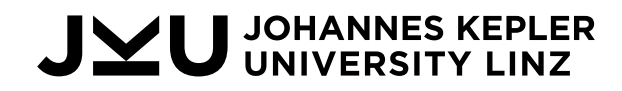

## How to Read WAL Expressions (2)

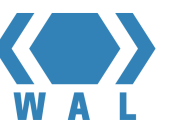

• This is a **list**

 $\circ$  (5 1 abc)

• If the first element is a function name the list is a function application

 $^{\circ}$  (+ 1 2)

$$
^{\circ} (+ 1 2 3 ...)
$$

◦ (print "hello")

◦ (print "Sum: " (+ 1 2))

• The same in Python  $^{\circ}$  [5, 1, abc]

◦ 1 + 2 ◦ 1 + 2 + 3 + . + .. ◦ print("hello") ◦ print("Sum: ", 1 + 2)

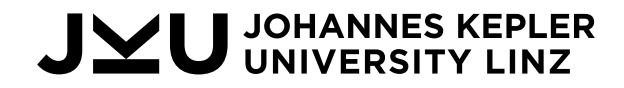

## Arithmetic and Logic Operators

- Arithmetic Operators
	- $\circ$  +, -,  $\star$ , /  $\circ$  (+ 1 2) => 3  $\circ$  (+ 1 (- 4 2)) => 3
- Logic Operators
	- $\circ$  !, &&, | |, =, !=, >, <, >=, <= ◦ (&& #t #t) => #t ◦ (! (&& #t #t)) => #f ◦ (> 5 4) => #t

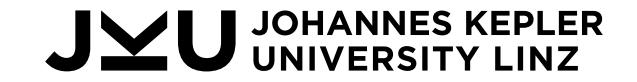

#### Hands-On

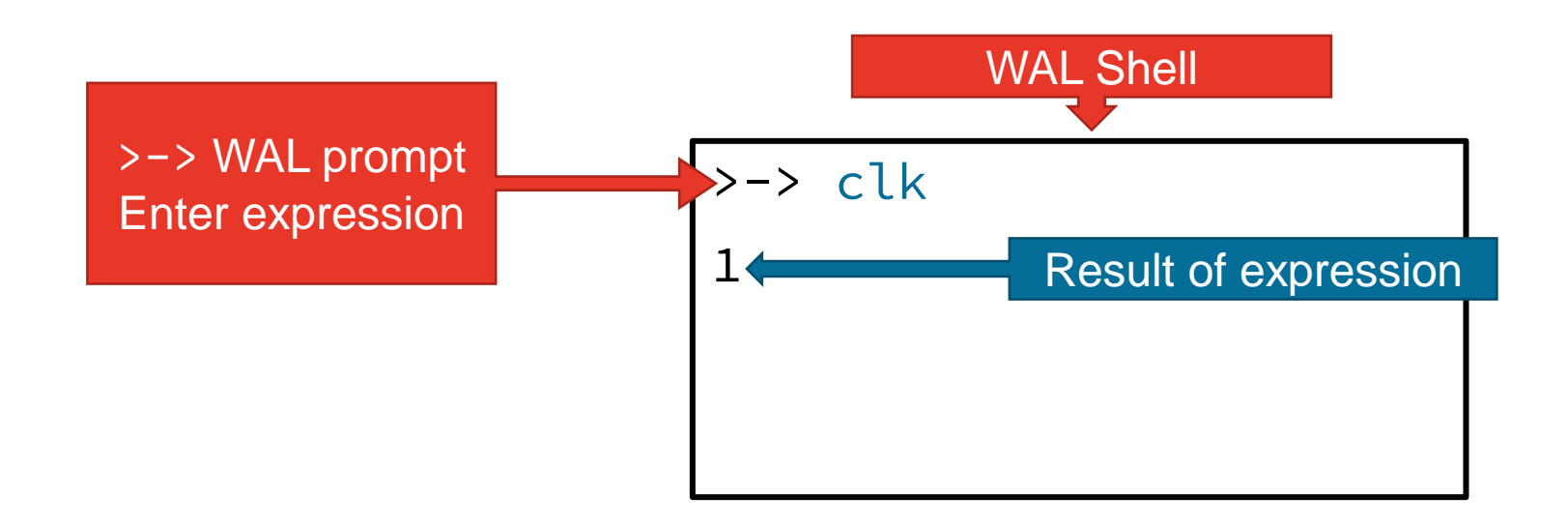

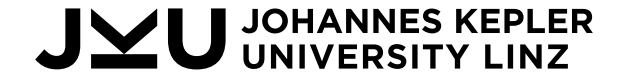

### Hands-On: FDL Tutorial Website

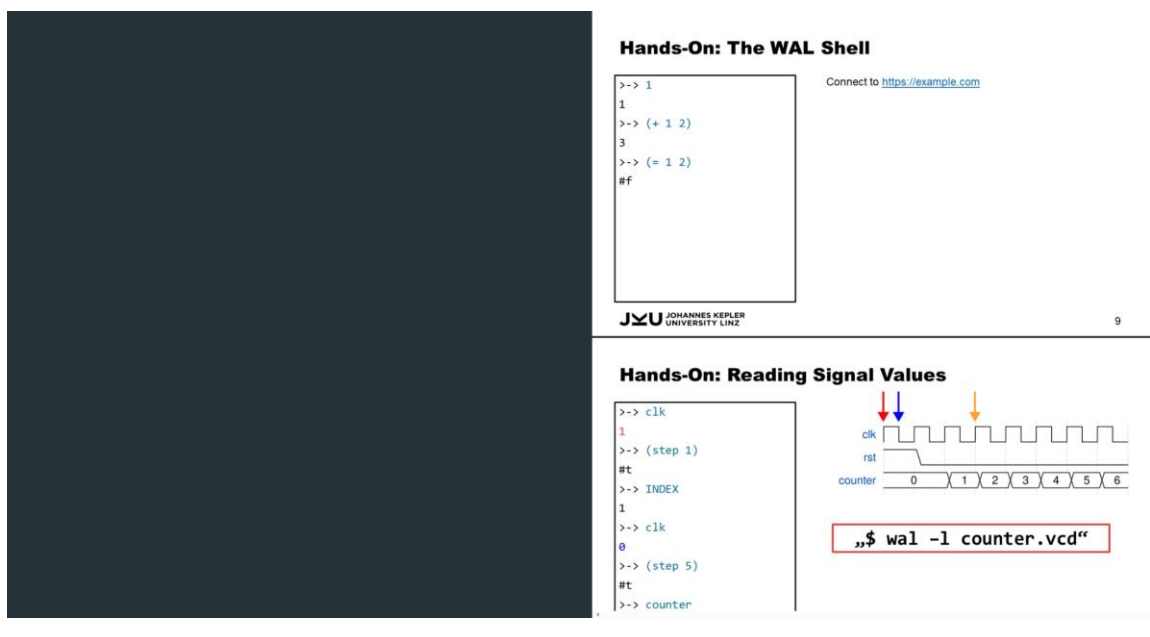

#### Visit: Oh no, this link was only available to people at FDL  $\odot$

Left side

- Linux environment
- Nano, vim
- Everybody has their own instance
- Deleted when page is closed
- **Right side** 
	- The Tutorial slides

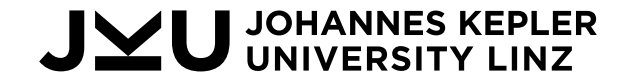

## Hands-On: The WAL Shell

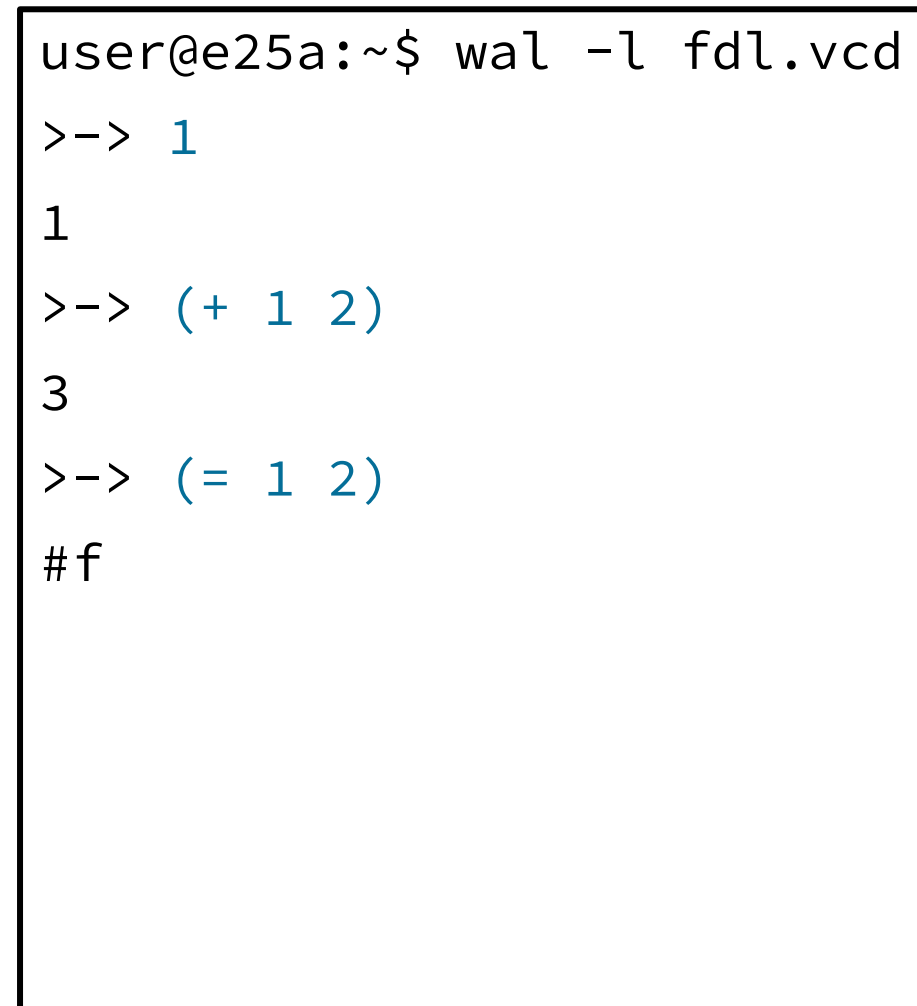

#### **To follow this tutorial:**

- 1. Install wal (wal-lang.org)
- 2. Download fdl.vcd (wal-lang.org/static/fdl.vcd)

### **To start WAL with example trace type:**

"\$ wal –l fdl.vcd"

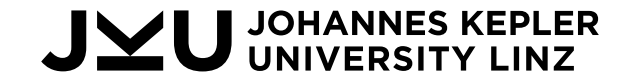

#### Hands-On: Surfer Waveform Viewer

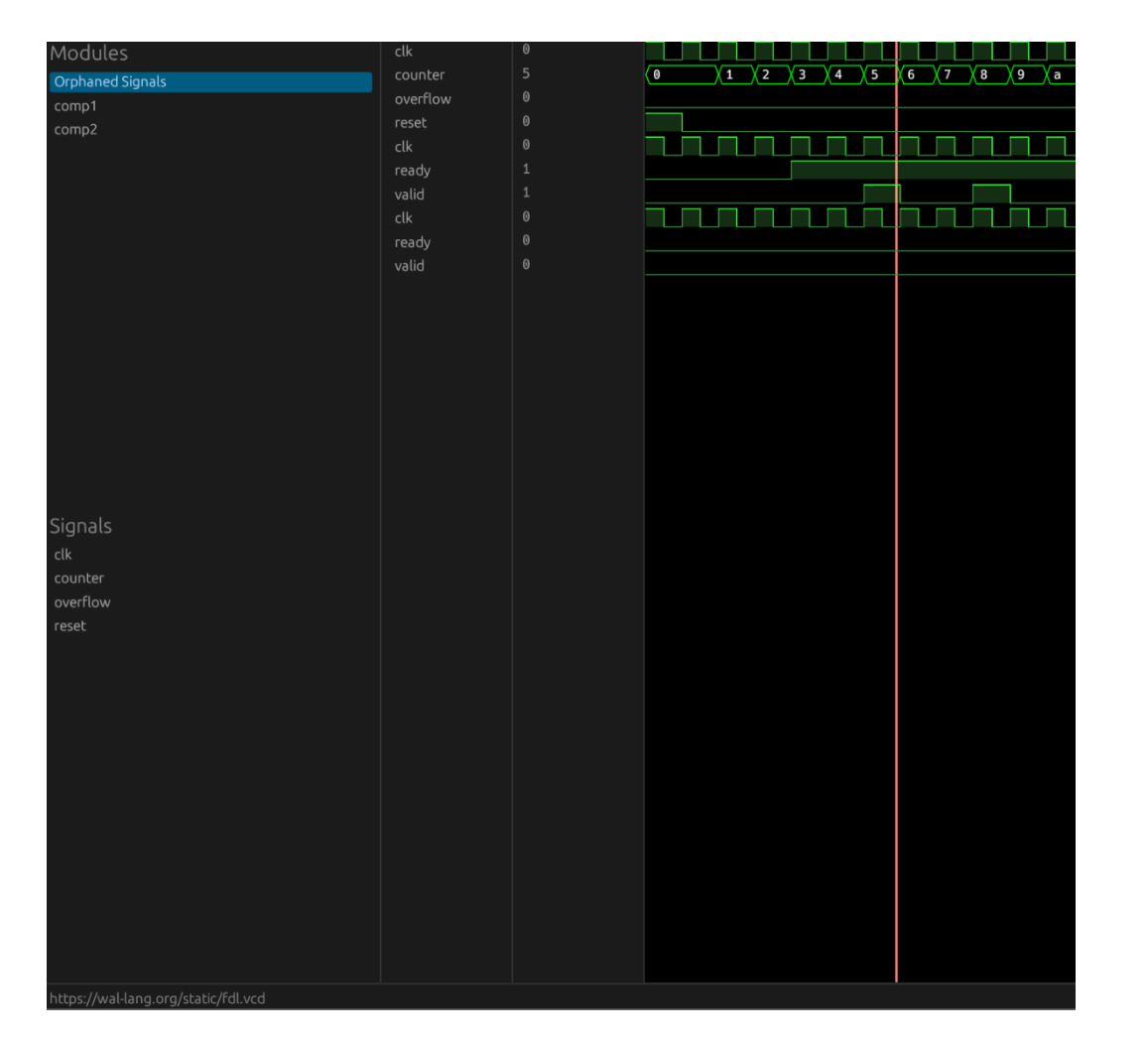

Visit: Oh no, this link was only available to people at FDL  $\odot$ 

- Loads fdl trace automatically
- Select signals to show them
- OR press <SPACE>
	- add\_signal …
	- add\_scope ...

Check out Surfer at: https://surfer-project.org/

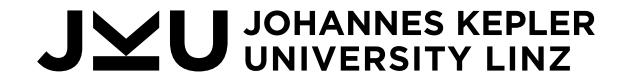

## Reading Signal Values

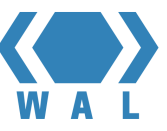

• This is a signal access!

(define a 5) (print (+ a b)

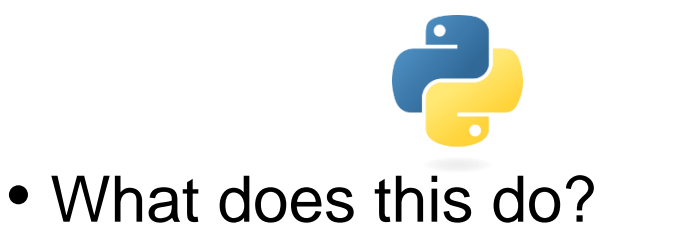

$$
a = 5
$$
  
print(a + b)

- **Free variables are signals in waveforms**
- Value depending on:
	- Loaded waveform
	- Time index in the waveform

Traceback (most recent call last): File "error.py", line 2, in <module>  $print(a + b)$ NameError: name 'b' is not defined

Ouch!

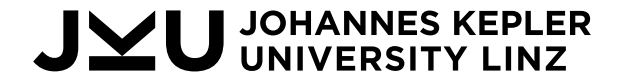

## Reading Signal Values (Example)

- We have a simple counter
- **index = 0**, after waveform is loaded
- Read a signal by typing it's name
- Move the index with (step)
- $0: \rightarrow \rightarrow \infty$  clk  $\Rightarrow$  1 >-> (step 1)
- $1 \rightarrow -\rightarrow c \, \mathsf{lk} \Rightarrow 0$ >-> (step 5)
- $6: \rightarrow \mathsf{clk} \Rightarrow 1$  $\rightarrow$  counter  $\Rightarrow$  2

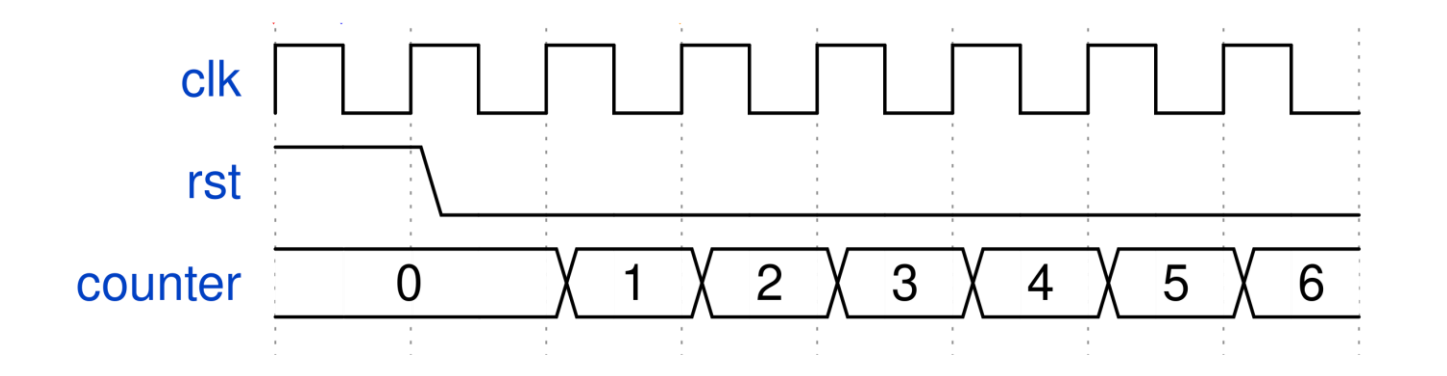

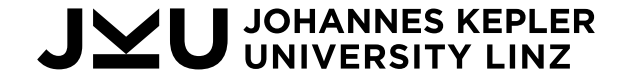

## Hands-On: Reading Signal Values

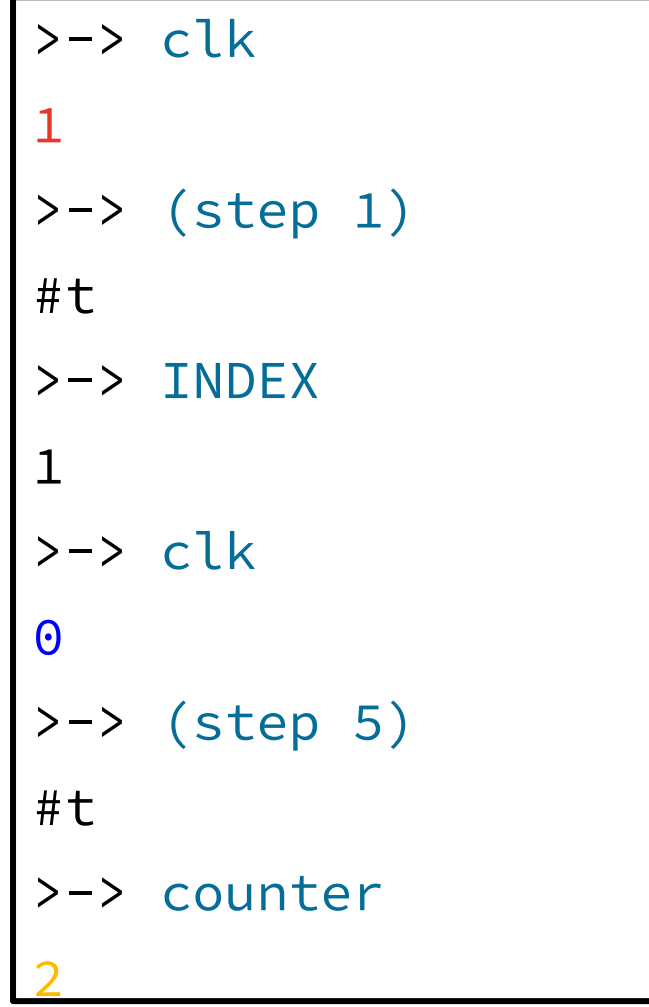

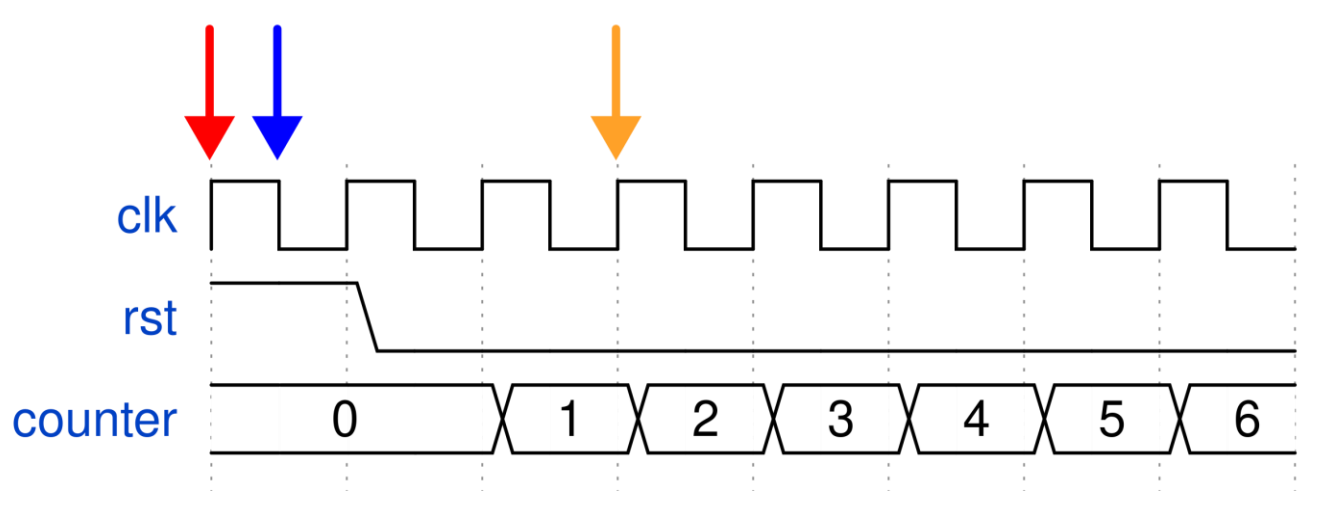

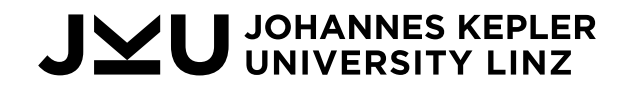

### Relative Evaluation

- Index can be locally modified with expreoffset syntax ◦ evaluated at INDEX + 1: signal@1
	- Signal value change: (!= signal signal@1)
	- ◦@ can be applied to every expression (not just signals)
	- $\circ$  Is x larger than 5 two indices ahead?:  $(> x 5)$  @2

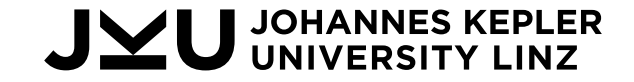

## Hands-On: Relative Evaluation

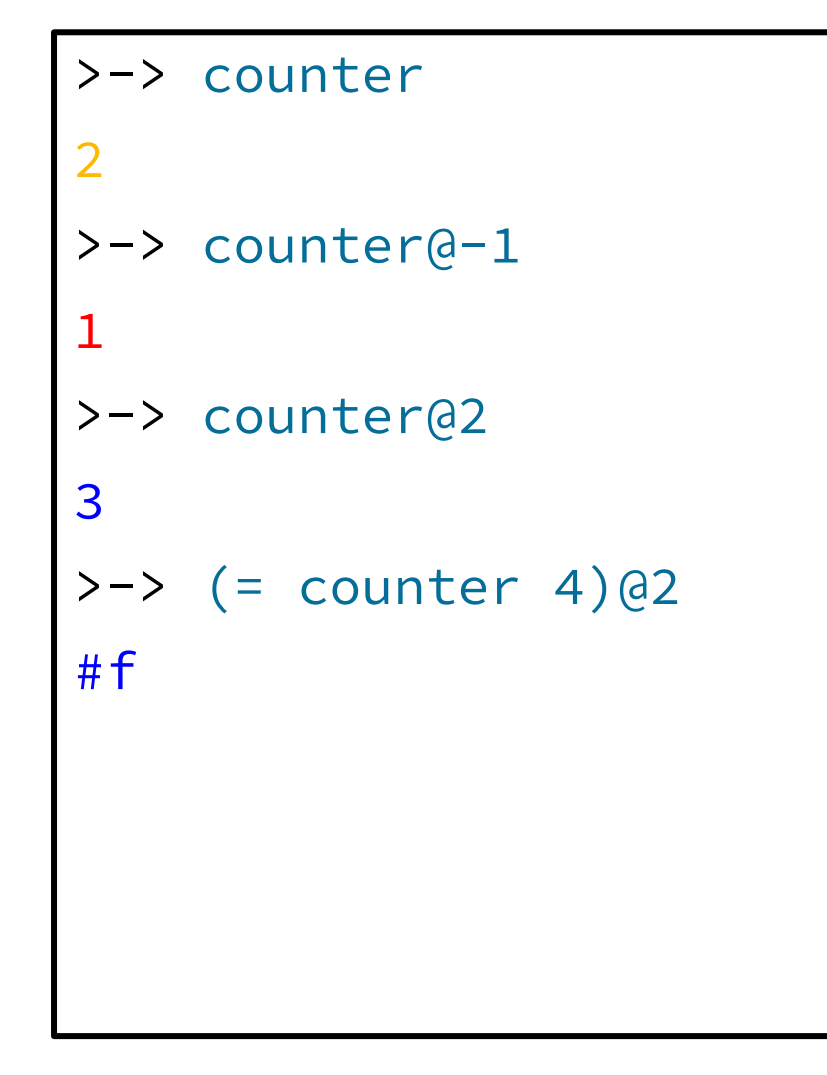

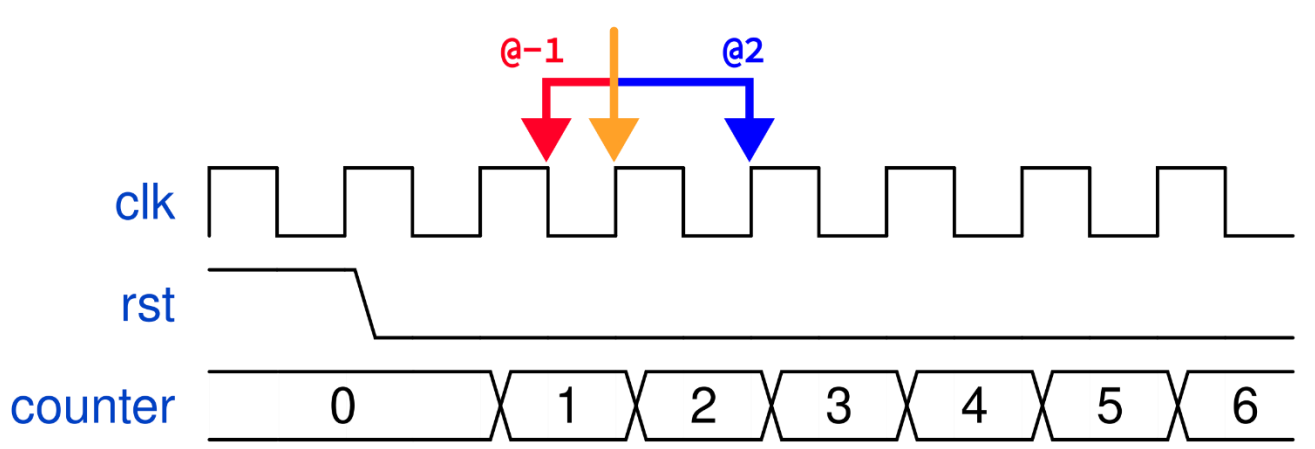

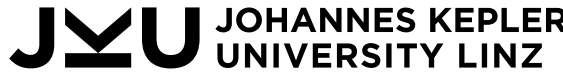

## Variables

- Define a new variable using define ◦ (define x 5)
- Change variables using set ◦ (set [x 22])
- Create local bindings using let ◦ (let ([x 10]) x)
	- (let ([x 10] [y 20]) (+ x y))

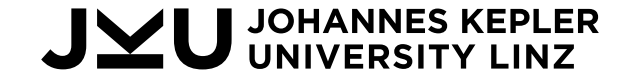

### Hands -On: Variables

```
>
-
> (define x 5)
5\gt -\gt \times5>-> (+ x 1)6<br>>-> (set [x "FDL"])
"FDL" \rightarrow -\rightarrow x"FDL" \rightarrow -\; (+ x 1)
"FDL1"
```
**JOHANNES**<br>UNIVEDSIT

## Special Functions

- Signal events
	- $\circ$  (rising x) => (&& (= x 1) (= x@-1 0))
	- (falling x) => (&& (= x 0) (= x@-1 1))
	- $\circ$  (stable x) => (= x x( $a-1$ )
- Step over waveform and evaluate body whenever condition is true
	- Starts at the current INDEX
	- (whenever condition body+)
- Find all indices at which condition is true ◦ (find condition)
- Count how often condition is true ◦ (count condition)
- Step forward until condition is true ◦ (step-until condition)

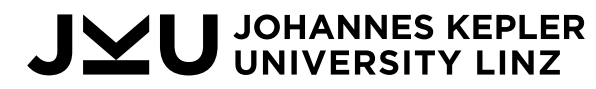

#### Hands-On: Whenever

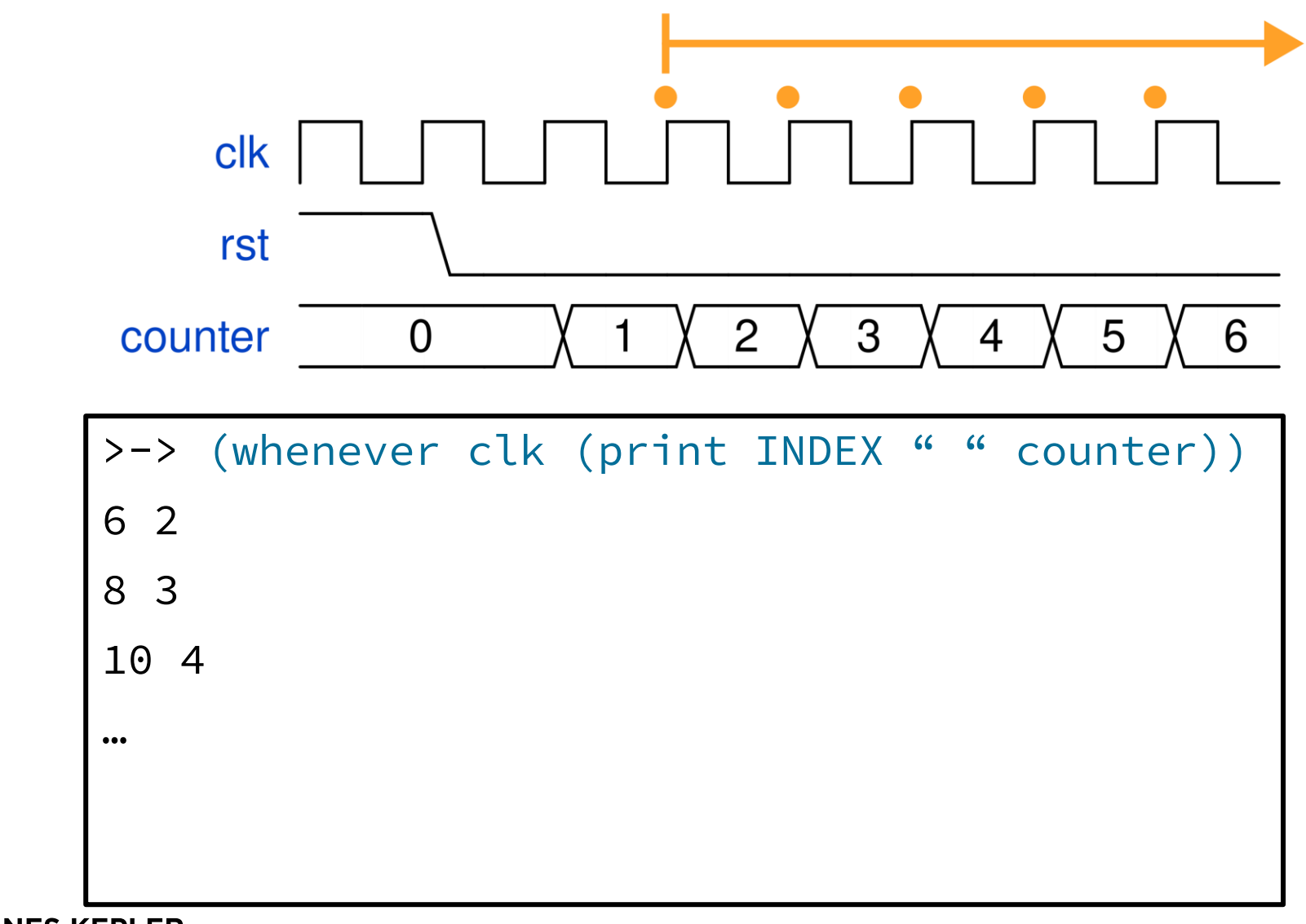

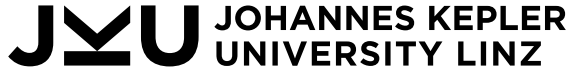

#### Hands-On: Find, Count

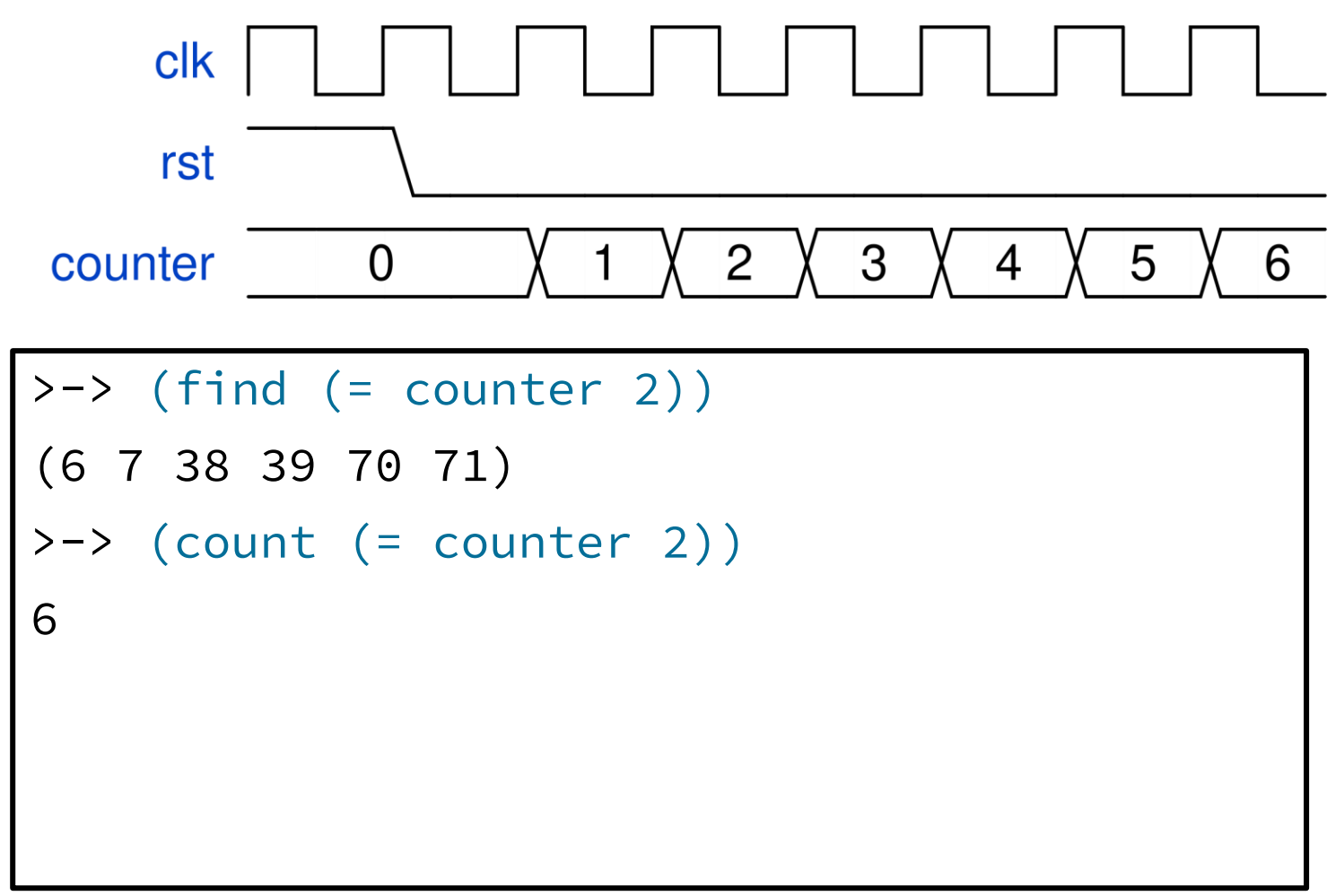

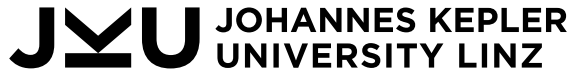

## Example: Average Delay

- Calculate average delay on handshaking bus
- Two states:
	- Waiting: (&& req (! ack))
	- Sending: (&& req ack)
- Count states
- Result = |waiting| / |sending|

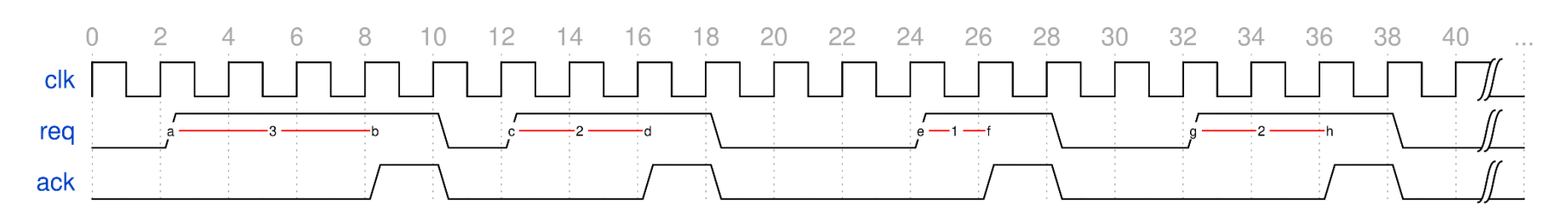

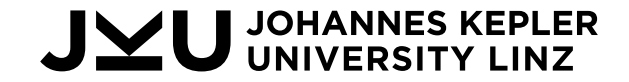

(whenever clk ... always evaluated when  $c1k = 1$  ...)

## Example: Average Delay (1)

- Calculate average delay on handshaking bus
- Two states:
	- Waiting: (&& req (! ack))
	- Sending: (&& req ack)
- Count states
- Result = |waiting| / |sending|

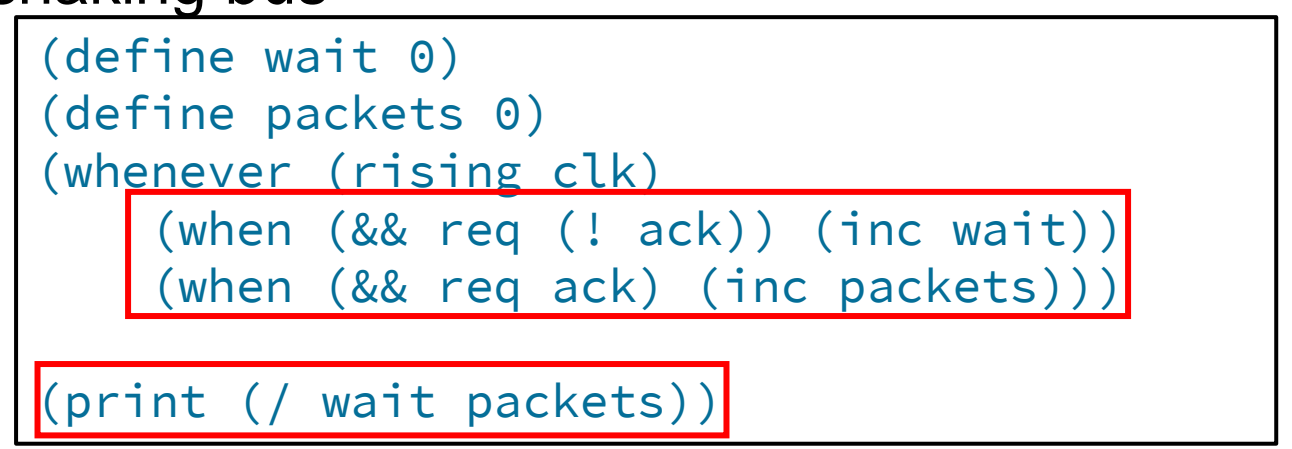

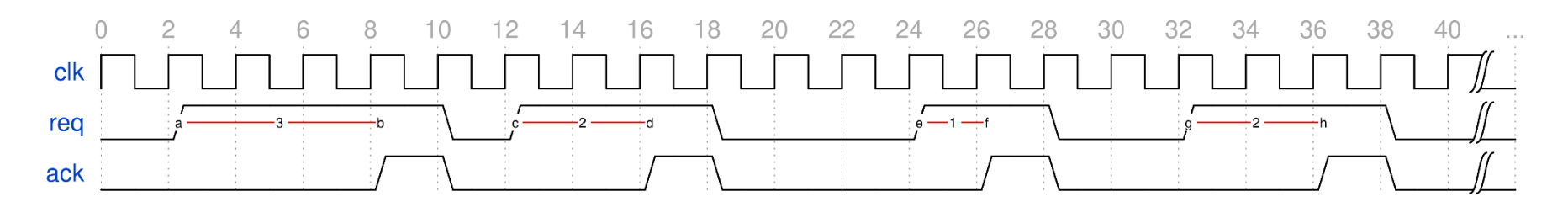

 $(3+2+1+2) / 4 = 8/4 = 2$ 

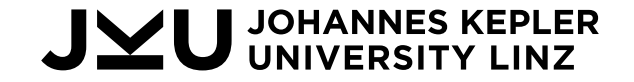

## Groups

- HW designs ideal for writing generic code!
	- Handshaking is common
	- Standardized interfaces (AXI, AHB, Wishbone, SPI, …)
- For example, two instances of the handshaking bus
- Write expressions only using the shared suffix of the name
- Expand #suffix to full name
	- #req => either comp1.req or comp2.req

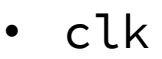

- comp1.req
- comp1.ack
- comp2.req
- comp2.ack

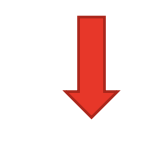

- comp1.
- comp2.

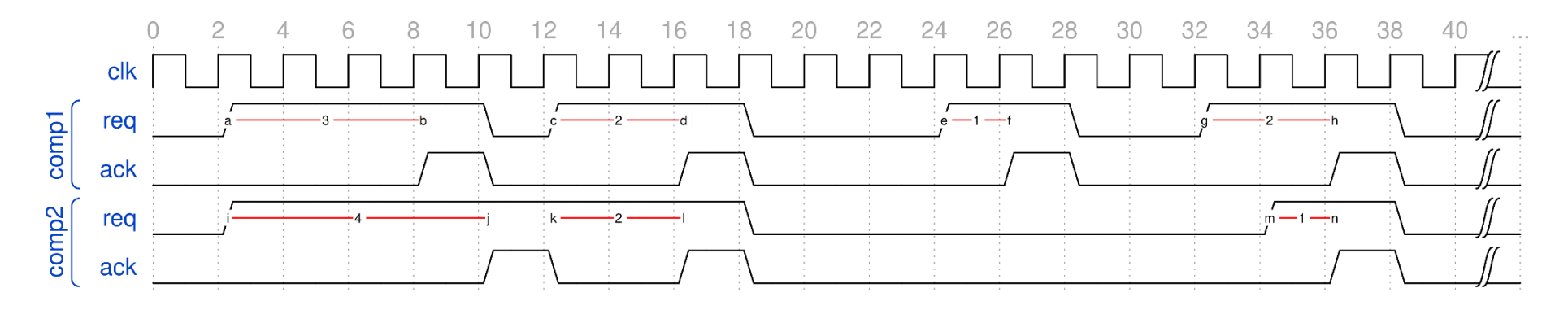

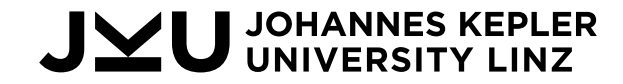

## Hands-On: Groups

```
>-> SIGNALS
(… "comp1.clk" "comp1.ready" "comp1.valid" 
   "comp2.clk" "comp2.ready" "comp2.valid")
>-> (groups clk ready valid)
("comp1." "comp2.")
>-> (groups clk)
("" "comp1." "comp2.")
```
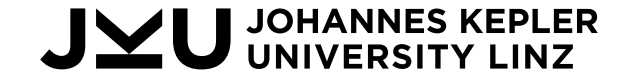

## Example: Average Delay (2)

- Wrap analysis in  $i$ n-groups function
- Expression evaluated in each group
- #signal expanded to full name

 $\cap$ 

clk

rea

ack

rea

ack

(groups req ack)  $\Rightarrow$  (comp1. comp2.)

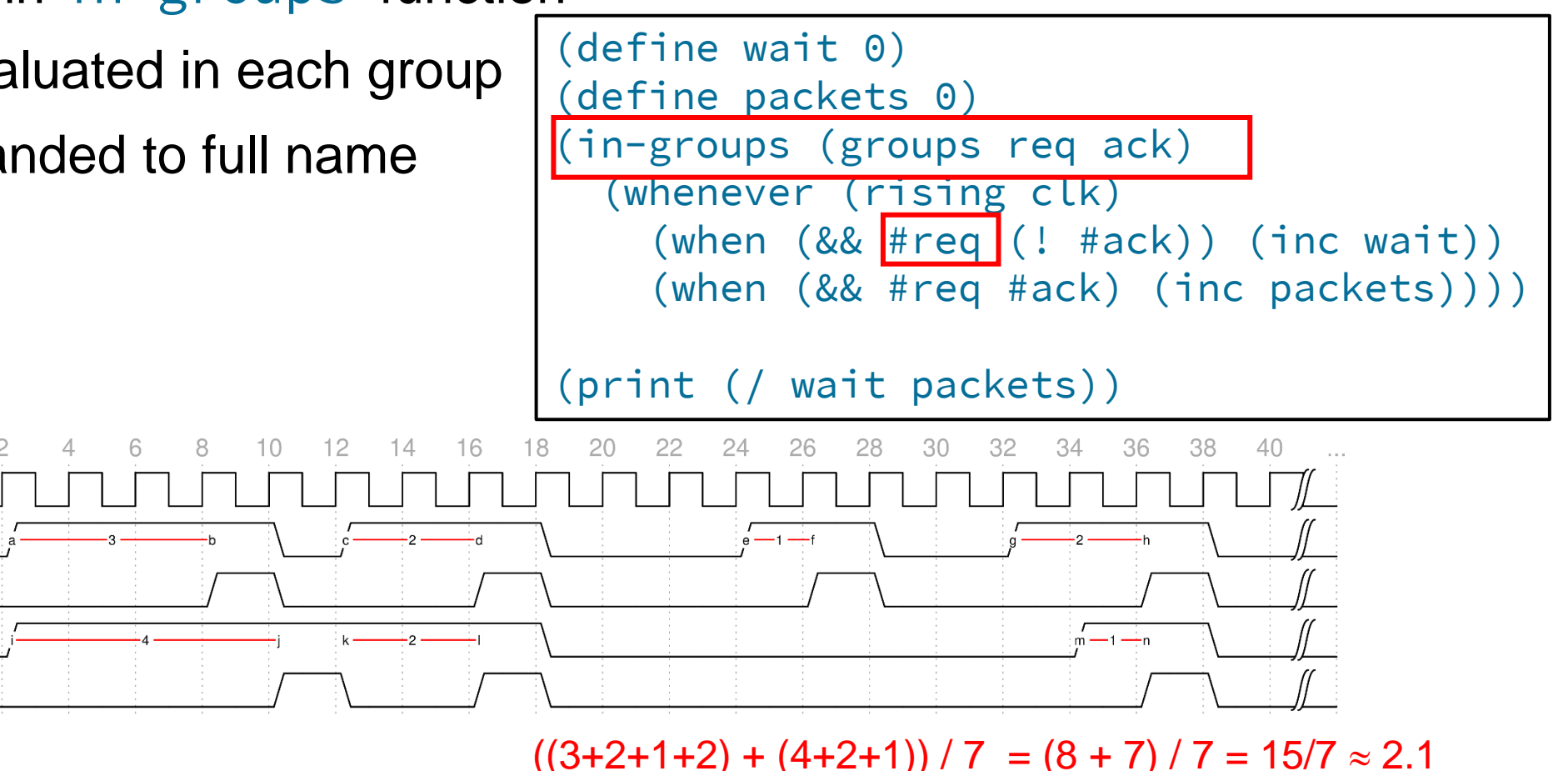

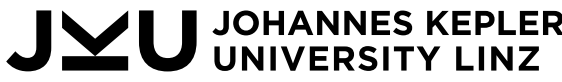

comp1

comp2

## Other WAL Features

- Data Structures
	- Lists:
		- (first list), (second list), (rest list), …
		- list[i], list[h:l]
		- fold, map, for , …
	- Hashmaps:
		- (geta symbol key1 key2 …)
		- (seta symbol key1 key2 … data)
- Extracting bits from signals ◦ signal[i], signal[h:l]
- WAL as a compilation target from other languages

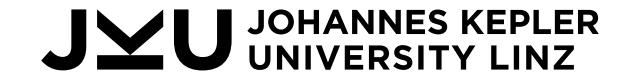

## Python in the WAL World

- WAL can call Python functions
- You can use all your beloved packages

(import riscv)

(call riscv.decode instruction)

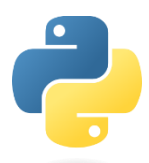

```
from riscvmodel import code
from riscvmodel.variant import Variant
variant = Variant('RV32G')
def decode(instr):
   try:
        return str(code.decode(instr, variant))
    except Exception:
        return 'Invalid: ' + str(instr)
```
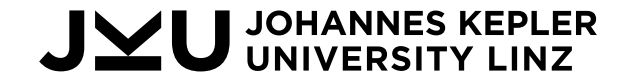

## WAL in the Python World

• Python can run WAL

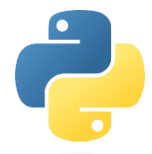

>>> from wal.core import Wal >>>  $w = Wal()$ >>> w.eval('(print "Hello!")') Hello!

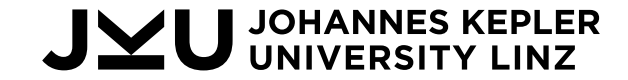

## Applications: Pipeline Explorer

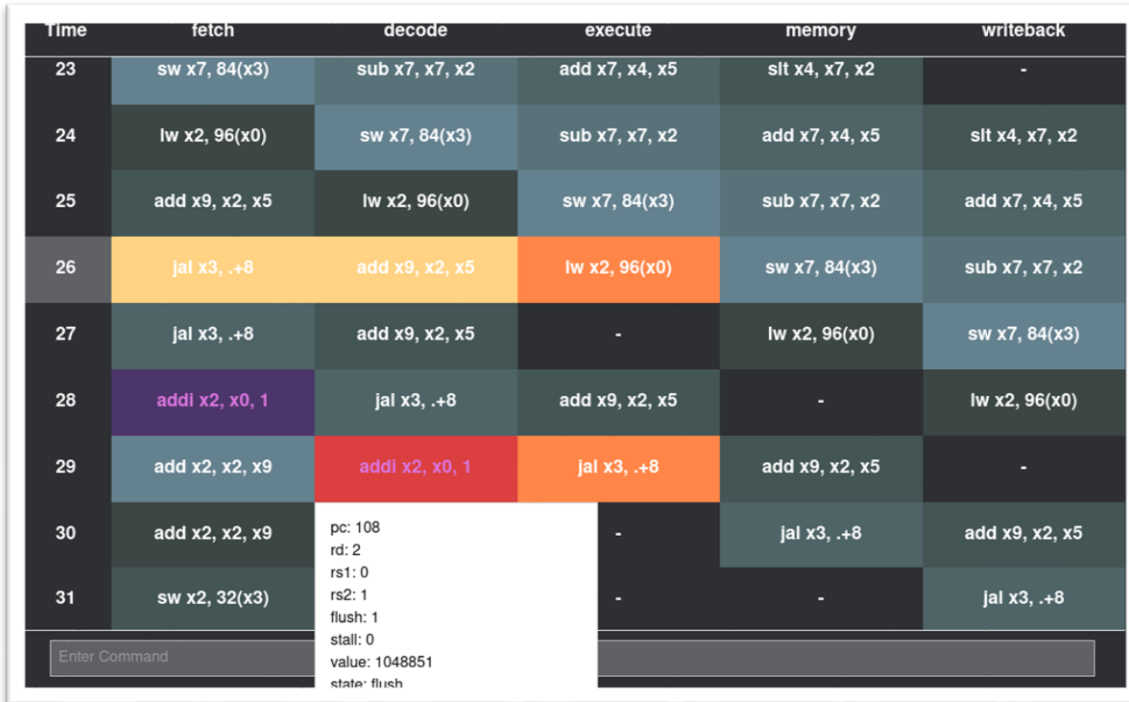

#### (require pipeline)

(stage fetch

(value tb.dut.dp.instrf@1) (stall tb.dut.dp.stallf) (log stallf tb.dut.dp.stallf) (log pc tb.dut.dp.pcf))

#### (stage decode

(update (! tb.dut.dp.stalld)) (stall tb.dut.dp.stalld) (flush tb.dut.dp.flushd)

(log pc fetch-pc@-1) (log rd tb.dut.dp.rdd) (log rs1 tb.dut.dp.rs1d) (log rs2 tb.dut.dp.rs2d))

(stage execute (update (! tb.dut.dp.flushe)) (flush tb.dut.dp.flushe) (log pc decode-pc@-1))

(stage memory)

(stage writeback)

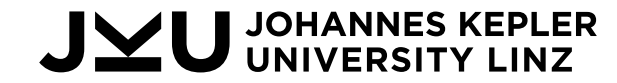

#### Applications: Processor Analysis

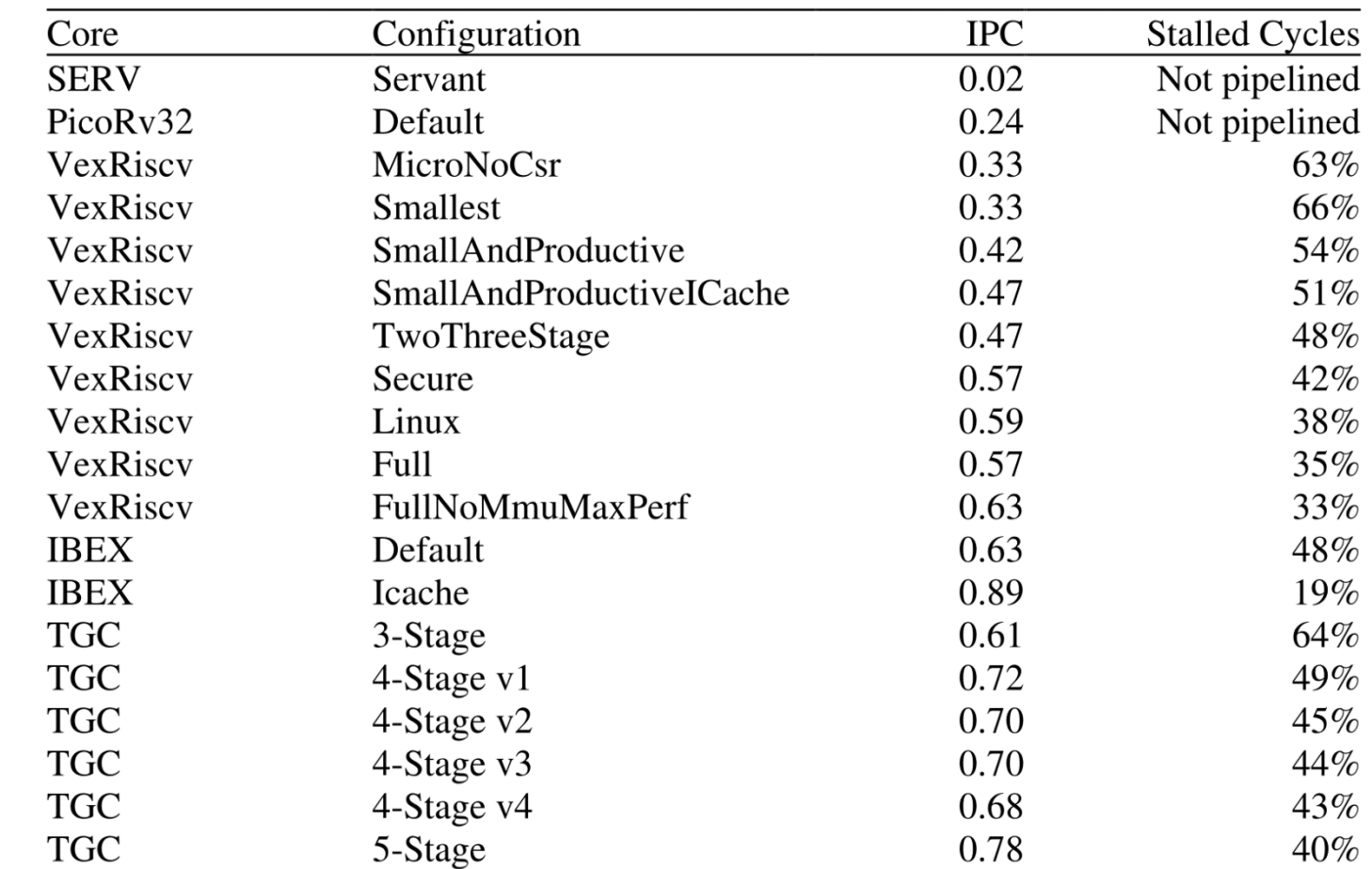

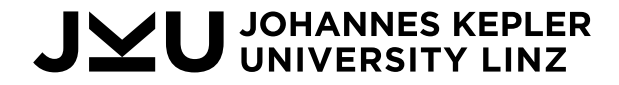

#### Applications: SVA -> WAL Compiler

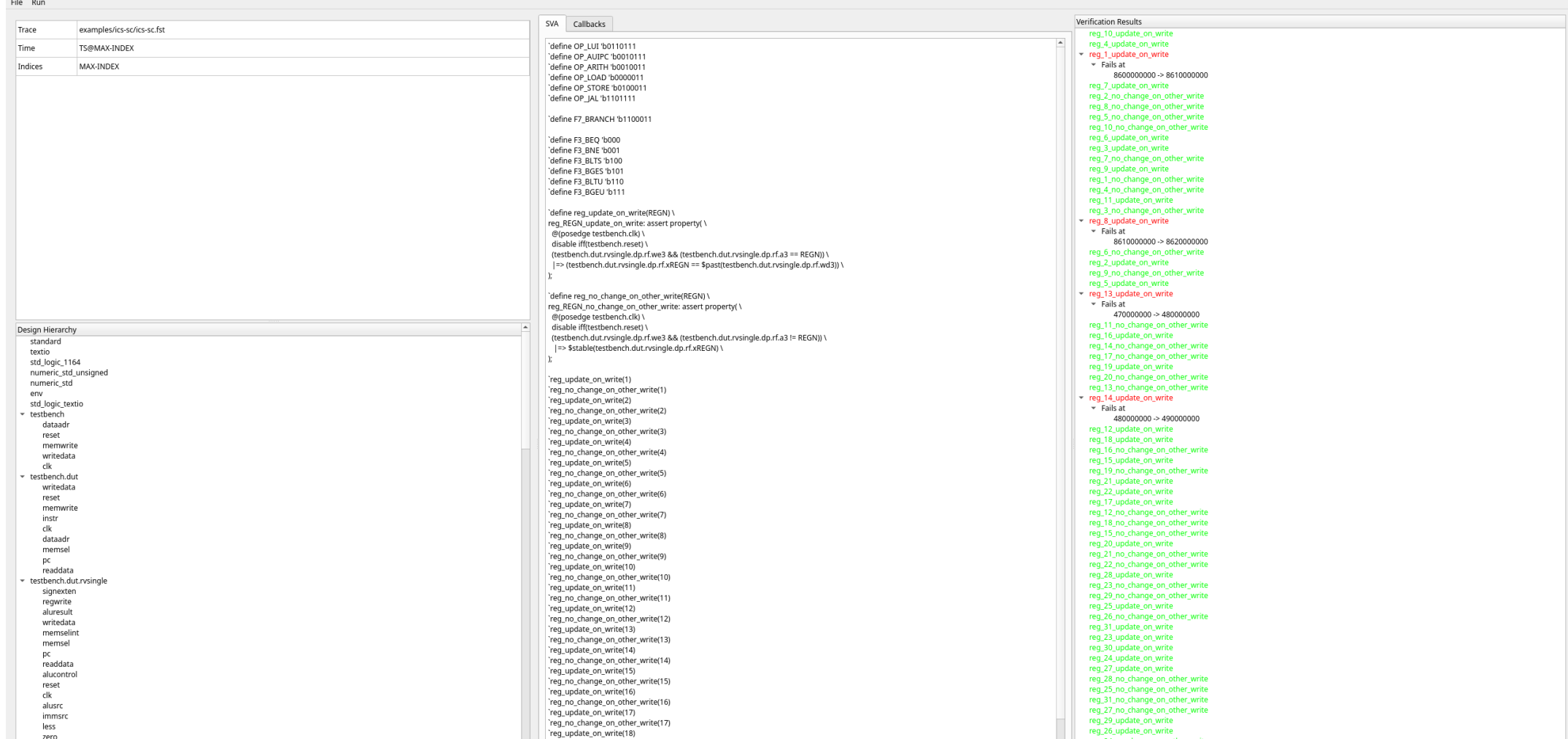

#### U JOHANNES KEPLER JYI

## Conclusion

- WAL enables programmable waveform analysis
	- Data aggregation
	- Data visualization
	- Complex queries
- WAL availability
	- GitHub:<https://github.com/ics-jku/wal>
	- Documentation: [https://wal-lang.org](https://wal-lang.org/)
	- Support: [support@wal-lang.org](mailto:support@wal-lang.org)

![](_page_37_Picture_9.jpeg)

# Get the Most out of Your Waveforms

From Non-functional Analysis to Functional Debug via Programs on Waveforms

![](_page_38_Figure_2.jpeg)

Daniel Große, Lucas Klemmer Institute for Complex Systems (ICS) Web: jku.at/ics wal-lang.org Email: daniel.grosse@jku.at, lucas.klemmer@jku.at

#### Papers

- Lucas Klemmer and Daniel Große. WAL: a novel waveform analysis language for advanced design understanding and debugging. In *ASP-DAC*, pages 358-364, 2022. [https://ics.jku.at/files/2022ASPDAC\\_WAL.pdf](https://ics.jku.at/files/2022ASPDAC_WAL.pdf)
- Lucas Klemmer and Daniel Große. Waveform-based performance analysis of RISC-V processors: late breaking results. In *DAC*, pages 1404-1405, 2022. [https://ics.jku.at/files/2022DAC\\_LBR-Waveform-based-Performance-Analyisis-for-RISC-V.pdf](https://ics.jku.at/files/2022DAC_LBR-Waveform-based-Performance-Analyisis-for-RISC-V.pdf)
- Lucas Klemmer, Eyck Jentzsch, and Daniel Große. Programmable analysis of RISC-V processor simulations using WAL. In *DVCon Europe*, 2022. [https://ics.jku.at/files/2022DVCon\\_Programmable\\_Analysis\\_of\\_RISC-V\\_Processor\\_Simulations\\_using\\_WAL.pdf](https://ics.jku.at/files/2022DVCon_Programmable_Analysis_of_RISC-V_Processor_Simulations_using_WAL.pdf)
- Lucas Klemmer and Daniel Große. A DSL for visualizing pipelines: A RISC-V case study. In *RISC-V Summit Europe*, 2023. [https://ics.jku.at/files/2023RISCVSummit\\_DSLforVisualizingPipelines.pdf](https://ics.jku.at/files/2023RISCVSummit_DSLforVisualizingPipelines.pdf)
- Frans Skarman, Lucas Klemmer, Oscar Gustafsson, and Daniel Große. Enhancing compiler-driven HDL design with automatic waveform analysis. In *FDL*, 2023. [https://ics.jku.at/files/2023FDL\\_Enhancing-Compiler-Driven-HDL-Design-with-WAL.pdf](https://ics.jku.at/files/2023FDL_Enhancing-Compiler-Driven-HDL-Design-with-WAL.pdf)
- Lucas Klemmer and Daniel Große. Towards a highly interactive design-debug-verification cycle. In *ASP-DAC*, 2024.

![](_page_39_Picture_7.jpeg)